# **Sample Questions**

The following sample questions are not inclusive and do not necessarily represent all of the types of questions that comprise the exams. The questions are not designed to assess an individual's readiness to take a certification exam.

# SAS Data Integration Development for SAS 9

# **Question 1**

Which of the following servers is NOT a part of the platform for SAS Business Analytics server tier?

- A. SAS Metadata Server
- B. SAS Workspace Server
- C. SAS/CONNECT Server
- D. SAS Content Server

correct\_answer = "D"

# **Question 2**

Which products are needed on the local host in order to access data from an MS Access Database using an ODBC Data Source name?

- A. SAS/ACCESS interface to DSN
- B. SAS/ACCESS interface to MDB
- C. SAS/ACCESS interface to PC Files
- D. SAS/ACCESS interface to ODBC

correct answer = "D"

#### **Question 3**

Which statement is true regarding external files?

- A. External file objects are accessed with SAS INFILE and FILE statements.
- B. External files contain only one record per line.
- C. External files can be used as input but not as outputs in SAS Data Integration Studio jobs.
- D. SAS can only work with Blank, Comma, Semicolon and Tab as delimiters in external files.

correct answer = "A"

#### **Question 4**

Within SAS Data Integration Studio's SQL Join transformation, the option to turn on debug is located in which Properties pane?

- A. Select Properties
- B. Create Properties
- C. SQL Join Properties

D. Job Properties

correct\_answer = "C"

# **Question 5**

Which SAS Data Integration Studio reports, generated as external files, can be stored as document objects within metadata?

- A. only job reports
- B. only table reports
- C. both job reports and table reports
- D. No reports can be stored as document objects.

correct answer = "C"

# **Question 6**

You want to create a job to extract only the rows that contain information about female employees from a table that contains information about both male and female employees. The new table should have observations in ascending order of age. Refer to the job flow diagram in the exhibit. Where would you set the options to filter and sort the data?

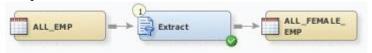

- A. Where tab and Group By tab
- B. Where tab and Order By tab
- C. Where tab and Parameters tab
- D. Group By tab and Parameters tab

correct answer = "B"

## **Question 7**

Within SAS Data Integration Studio's Table Loader transformation, which load style choice does NOT exist?

- A. Delete where
- B. Append to Existing
- C. Replace
- D. Update/Insert

correct answer = "A"

## **Question 8**

In SAS Data Integration Studio, a business key can be defined in the properties of which transformation?

- A. Data Validation
- B. SQL Join
- C. Lookup
- D. SCD Type 2 Loader

correct\_answer = "D"